### ТΠ

### Couple OpenFOAM with any other solver using preCICE

Gerasimos Chourdakis et al.

Technical University of Munich Department of Informatics Chair of Scientific Computing in Computer Science

2nd German OpenFoam User meetiNg TU Braunschweig February 21, 2018

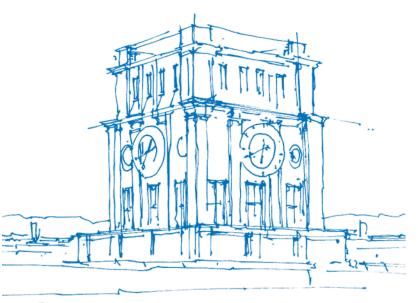

Tur Uhrenturm

### Agenda

Part I:

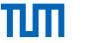

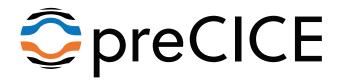

### Agenda

Part I:

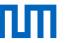

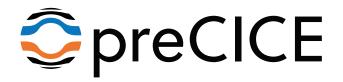

Part II:

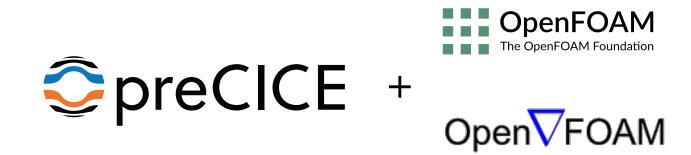

## How to simulate this heat exchanger?

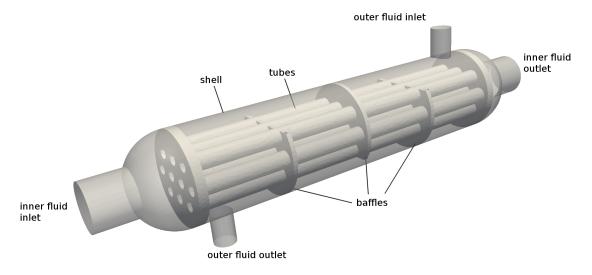

Geometry of a shell-and-tube heat exchanger (Image by L. Cheung Yau, 2016)

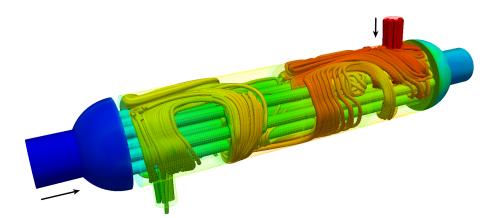

Surface plot and streamlines of the two fluids colored by temperature. Solid not shown.

Gerasimos Chourdakis (TUM) | Couple OpenFOAM with any other solver using preCICE | Feb 21, 2018 | GOFUN2

## A shell-and-tube heat exchanger with preCICE

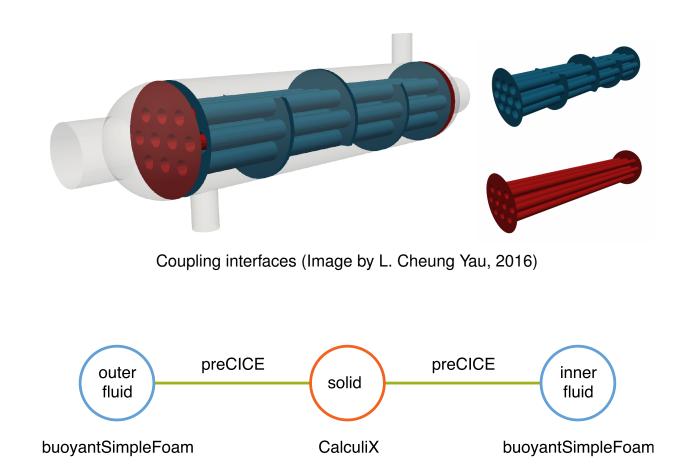

### preCICE

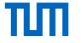

precise Code Interaction Coupling Environment

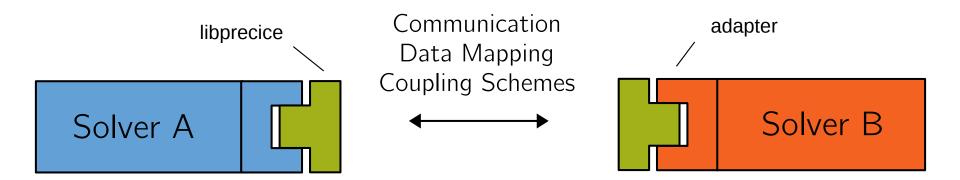

- Free (GNU LGPL), developed at TU Munich & Univ. of Stuttgart.
- Version 1.0 in November 2017 (10+ years, 3 PhD generations).
- Official adapters for CalculiX, Code\_Aster, COMSOL, Fluent, OpenFOAM, SU2
- Third-party adapters for Ateles, Alya, Carat++, FASTEST, FEAP, foam-extend, ...
- API in C, C++, Fortran, Python

## But why preCICE?

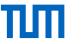

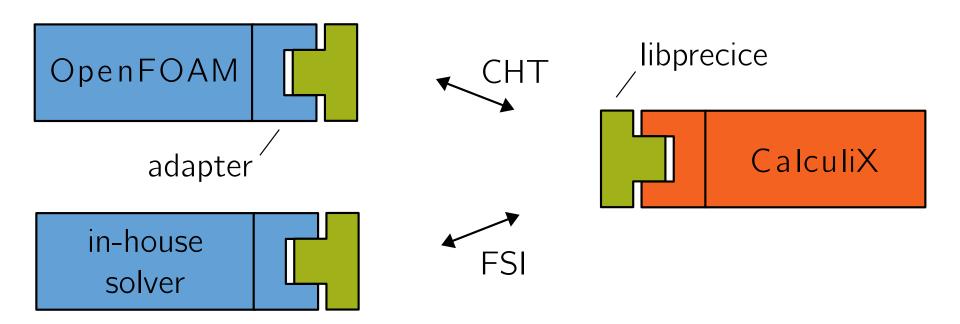

- Pure library approach  $\rightarrow$  flexibility
- Fully parallel, peer-to-peer concept  $\rightarrow$  scalable and efficient communication
- Sophisticated and robust quasi-Newton coupling algorithms
- Multi-coupling

### The roles of an adapter

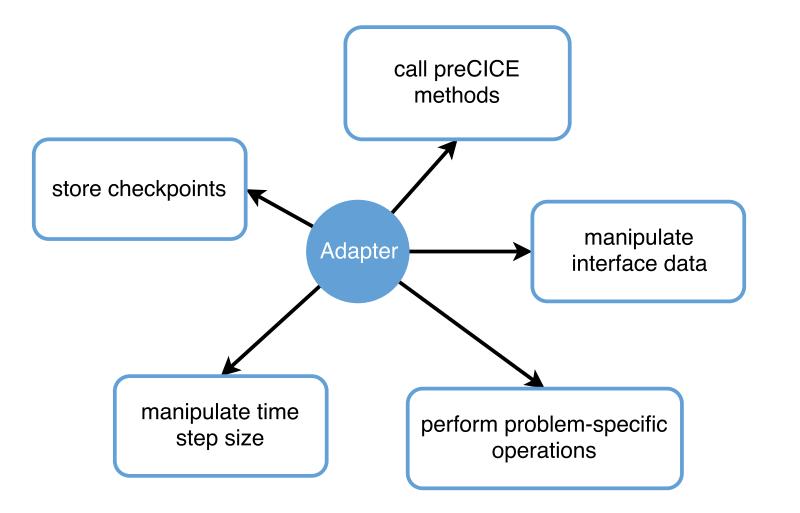

## Part IIa: previous approach

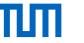

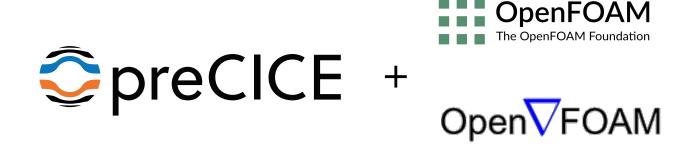

## Duplicated development effort

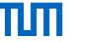

OpenFOAM (and family) adapters for preCICE

David Blom, 2015-17 (TU Delft) FSI, foam-extend

## Duplicated development effort

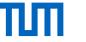

OpenFOAM (and family) adapters for preCICE

David Blom, 2015-17 (TU Delft) FSI, foam-extend Lucia Cheung Yau, 2016 (TUM) CHT, OpenFOAM

## Duplicated development effort

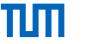

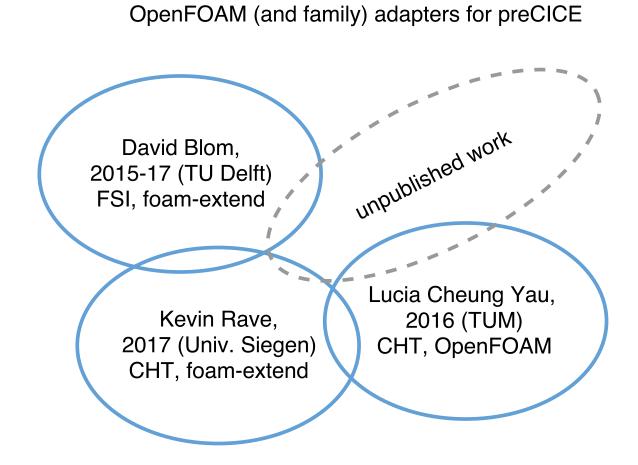

#### All these adapters are **bound to specific solvers**!

#### ≺⊡ ≻ ∢ ≣ ≻ ∢ ≣ ≻

## Duplicated development effort

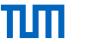

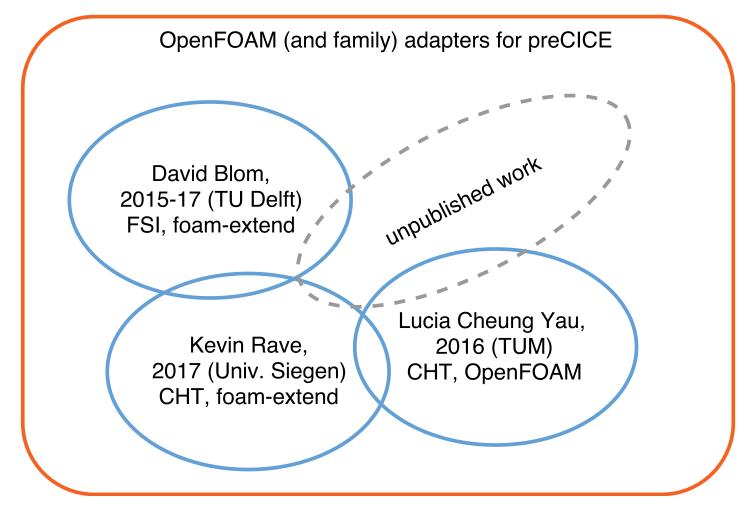

#### All these adapters are **bound to specific solvers**!

 $\rightarrow$  We need an official, general adapter!

## Example of an adapted solver (previous)

22

23

24

25

26

27

28

29

30

31

32

33

34

35

36

37

38

39

40

41

42

}

```
/* Adapter: Initialize coupling */
1
  adapter.initialize();
2
3
  Info<< "\nStarting time loop\n" << endl;</pre>
4
5
  while (adapter.isCouplingOngoing()) {
6
     #include "readTimeControls.H"
7
     #include "compressibleCourantNo.H"
8
     #include "setDeltaT.H"
9
10
     /* Adapter: Adjust solver time */
11
     adapter.adjustSolverTimeStep();
12
13
     /* Adapter: Write checkpoint */
14
     if(adapter.isWriteCheckptRequired())
15
       adapter.writeCheckpoint();
16
17
    runTime++;
18
19
     /* Adapter: Receive coupling data */
20
     adapter.readCouplingData();
21
```

```
/* solve the equations */
#include "rhoEqn.H"
while (pimple.loop())
Ł
    . . .
}
/* Adapter: Write in buffers */
adapter.writeCouplingData();
/* Adapter: advance the coupling */
adapter.advance();
/* Adapter: Read checkpoint */
if(adapter.isReadCheckptRequired())
    adapter.readCheckpoint();
if(adapter.isCouplTimeStepComplete())
  runTime.write();
```

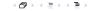

## Before: Working and validated prototypes

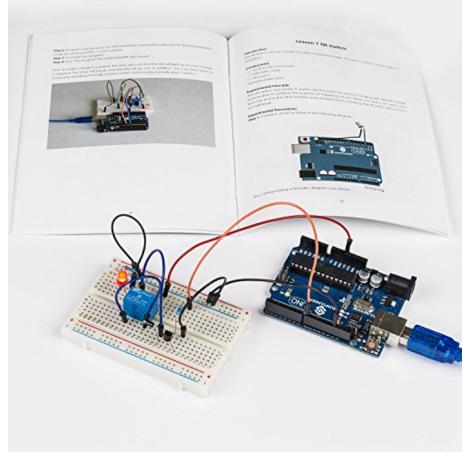

Image from desertcart.ae.

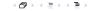

## Before: Working and validated prototypes

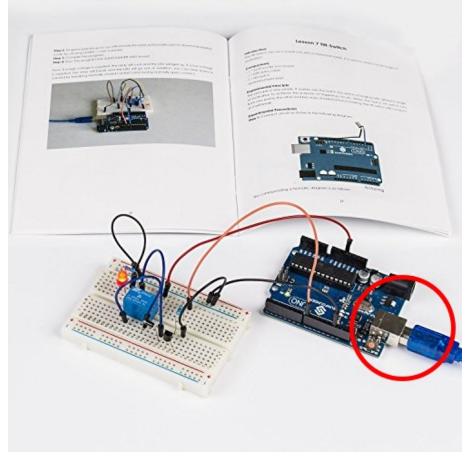

Image from desertcart.ae.

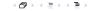

## Now: A user-friendly, plug-and-play adapter

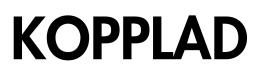

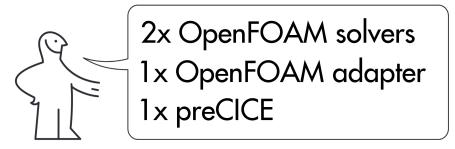

The human-like figure is a property of ikea.com.

### Part IIb: a new, official adapter

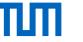

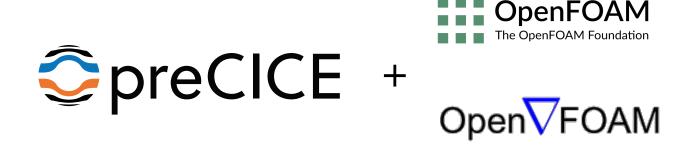

## Making this a function object

#### Several challenges:

- No changes in the source allowed
  - Cannot use variables directly
  - Ask the objects' registry
- One adapter for all the solvers and problem types
  - Some parameters are not available
- Only one call to execute() at the end
  - We may need to reload a checkpoint at the last timestep...
  - $-\,$  Set the endTime to GREAT and exit when ready.
- Collaboration with other function objects
  - $-\,$  At the end, call any other end() methods explicitly.
- Error handling
  - read() degrades errors to warnings
  - Catch them and throw them in  $\tt execute$
- One adapter for all the OpenFOAM flavors and versions?
  - E.g. boundaryField() and boundaryFieldRef()
  - E.g. missing adjustTimeStep()
  - How to distribute? Branches/Tags? Preprocessor ifdef?

• ...

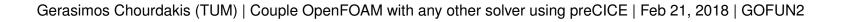

## Making this a function object

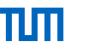

#### Several challenges:

- No changes in the source allowed
  - Cannot use variables directly
  - Ask the objects' registry
- One adapter for all the solvers and problem types
  - Some parameters are not available
- Only one call to execute() at the end
  - We may need to reload a checkpoint at the last timestep...
  - $-\,$  Set the endTime to GREAT and exit when ready.
- Collaboration with other function objects
  - $-\,$  At the end, call any other end() methods explicitly.
- Error handling

• ...

- read() degrades errors to warnings
- Catch them and throw them in  $\tt execute$
- One adapter for all the OpenFOAM flavors and versions?
  - E.g. boundaryField() and boundaryFieldRef()
  - E.g. missing adjustTimeStep()
  - How to distribute? Branches/Tags? Preprocessor ifdef?

### Several advantages:

- No source code changes
- Load at runtime
- (mostly) Solver agnostic

## Making this a function object

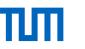

#### Several challenges:

- No changes in the source allowed
  - Cannot use variables directly
  - Ask the objects' registry
- One adapter for all the solvers and problem types
  - Some parameters are not available
- Only one call to execute() at the end
  - We may need to reload a checkpoint at the last timestep...
  - $-\,$  Set the endTime to GREAT and exit when ready.
- Collaboration with other function objects
  - At the end, call any other end() methods explicitly.
- Error handling

• ...

- read() degrades errors to warnings
- Catch them and throw them in  $\tt execute$
- One adapter for all the OpenFOAM flavors and versions?
  - E.g. boundaryField() and boundaryFieldRef()
  - E.g. missing adjustTimeStep()
  - How to distribute? Branches/Tags? Preprocessor ifdef?

#### Several advantages:

- No source code changes
- · Load at runtime
- (mostly) Solver agnostic

#### However:

- Still ready-to-run only for CHT
- but...

### An extensible adapter

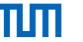

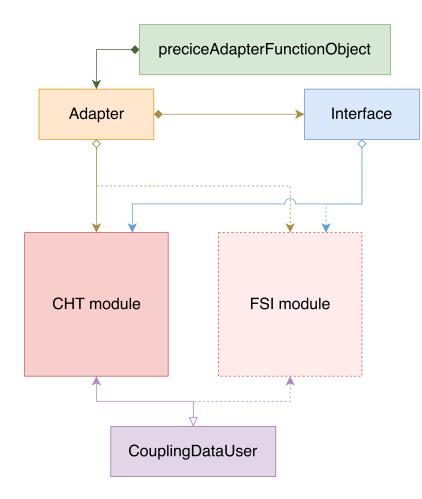

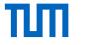

### OK! I want to use it!

## **OpenFOAM** configuration

```
// system/controlDict
functions
{
    functions
    {
        preCICE_Adapter
        {
            type preciceAdapterFunctionObject;
            libs ("libpreciceAdapterFunctionObject.so");
        }
    }
```

Set the appropriate boundary condition types:

```
1 // O/T
2 interface
3 {
4 type fixedValue;
5 value uniform 300;
6 }
7
8 // other types: fixedGradient, mixed
```

## **OpenFOAM** configuration

```
1 // system/controlDict
2 functions
3 {
4     preCICE_Adapter
5     {
6        type preciceAdapterFunctionObject;
7        libs ("libpreciceAdapterFunctionObject.so");
8     }
9 }
```

Set the appropriate boundary condition types:

```
1 // O/T
2 interface
3 {
4 type fixedValue;
5 value uniform 300;
6 }
7
8 // other types: fixedGradient, mixed
```

Properties for incompressible solvers:

```
1 // constant/transportProperties
2 rho rho [ 1 -3 0 0 0 0 0 ] 1;
3 Cp Cp [ 0 2 -2 -1 0 0 0 ] 5000;
Properties for basic solvers:
```

```
1 // constant/transportProperties
2 k k [ 1 1 -3 -1 0 0 0 ] 100;
```

## preCICE & adapter configuration

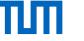

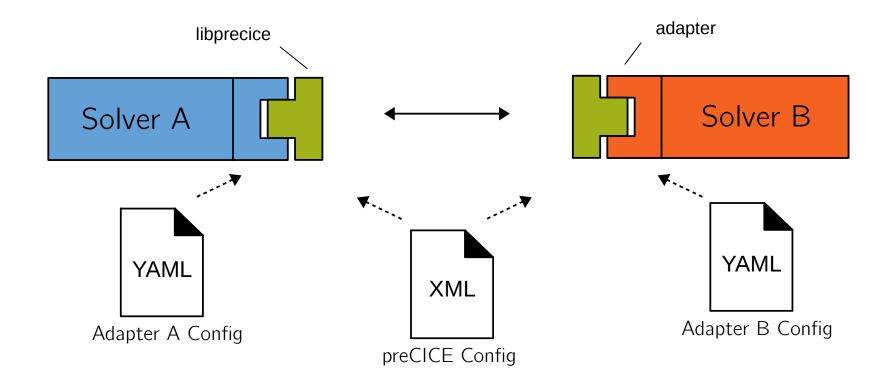

To run the simulation, just execute the solvers as usual.

## **Tutorials**

### ТШ

#### **Fluid-Structure Interaction**

| 1D FSI Example                                                           | FSI with SU2 and CalculiX              |
|--------------------------------------------------------------------------|----------------------------------------|
| Flow through a deformable tube                                           | Flow in a channel with an elastic flap |
| dameter<br>t<br>t<br>t<br>t<br>t<br>t<br>t<br>t<br>t<br>t<br>t<br>t<br>t |                                        |

#### **Conjugate Heat Transfer**

| CHT with OpenFOAM                                                                                                    | CHT with OpenFOAM and CalculiX |
|----------------------------------------------------------------------------------------------------|--------------------------------|
| Flow above a heated plate                                                                                                    | Shell-and-tube heat exchanger  |
| Flow over a heated flat plate<br>Fluid: buoyantPimpleFoam (inlet: T=300K, u=0.1m/s)<br>Solid: laplacianFoam<br>(bottom: T=310K)<br>Temperature (K) after t= 1s<br>(bottom: T=310K) |                                |

## **Example: Biomedical applications**

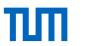

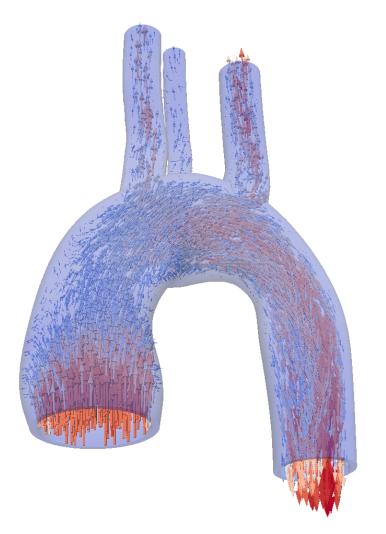

- FSI simulation of an aortic bloodflow
- Joint work with the Barcelona Supercomputing Center

## Example: Multi-fluid coupling

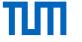

Besides FSI, many other possible applications of preCICE
 Simulation of a subsonic jet

- Explicit, parallel coupling between three fluid solvers
- Joint work with the University of Siegen

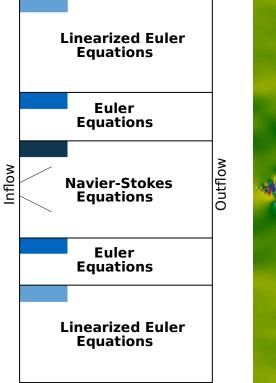

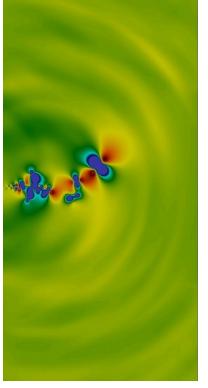

## Does it work with "chocolate" OpenFOAM?

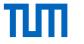

Known to work with: The OpenFOAM Foundation: 4.0 – dev ESI - OpenCFD: v1706

#### Currently does not work with: The OpenFOAM Foundation: $\leq$ 3.0 ESI - OpenCFD: $\leq$ v1606+

foam-extend: any version

#### Coming soon:

- Support for older versions
- Code improvements and tests
- Fluid-Structure Interaction Module

| Supp<br>() Open | MakisH opened this issue on Nov 28, 2017 · 0 comments                                                                                                    |
|-----------------|----------------------------------------------------------------------------------------------------|
|                 |                                                                                                    |
|                 | MakisH commented on Nov 28, 2017 • edited by floli - Collaborator + 😄 🧨 📜                                                                                                    |
|                 | While openfoam.org versions 4.x have no changes that affect the adapter in comparison to versions 5.x, there are some differences in older versions.                                                                                                    |
|                 | Versions 3.x are different from 4.x in at least the following points:                                                                                                    |
|                 | • The way that the boundaryField and internalField are accessed. In the OpenFOAM 4.0 release notes, it is stated:                                                                                                    |
|                 | Robust data handling: new convention for const and non-const reference func-<br>tions of fields where the non-const function usesRef(); for example, where<br>boundaryField() provides the const reference to the boundary field,<br>boundaryFieldRef() provides a non-const reference. for tmp objects, non-<br>const access uses a ref() function rather than the () dereferencing operator. |
|                 | See also the OpenFOAM-dev commit a4e2afa and this issue.                                                                                                    |
|                 | • The class hierarchy for turbulence models, as version 4.0 introduced the templated class<br>TurbulenceModels . See the OpenFOAM-4.x commit 93732c8.                                                                                                    |
|                 | • Small changes in the function objects. See the OpenFOAM 4.x commit 91aba2d. You may find a function objects code template for your version in the <pre>\$FOAM_ETC/</pre> directory. The files <pre>preciceAdapterFunctionObject.H and preciceAdapterFunctionObject.C need to be adjusted.</pre>                                                                                              |
|                 | Contribute on GitHub!                                                                                                    |

## Questions?

Website: precice.org Source/Wiki: github.com/precice ☆

Mailing list: precice.org/resources My e-mail: gerasimos.chourdakis@tum.de

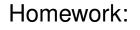

- Follow a tutorial
- Join our mailing list
- Star on GitHub
- Send us feedback
- Ask me for stickers

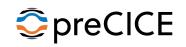

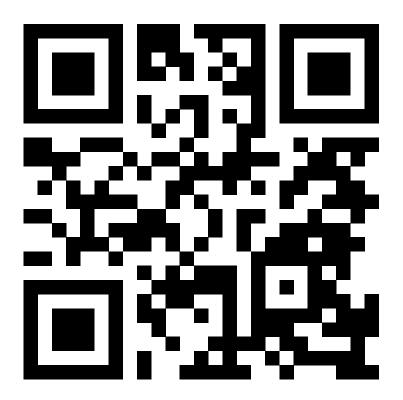

ТП

## Questions?

Website: precice.org Source/Wiki: github.com/precice ☆

Homework:

- Follow a tutorial
- Join our mailing list
- Star on GitHub
- Send us feedback
- Ask me for stickers

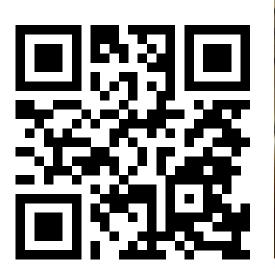

Mailing list: precice.org/resources My e-mail: gerasimos.chourdakis@tum.de

# 

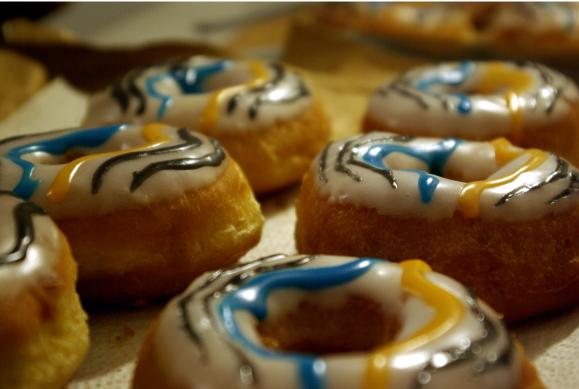

## Additional slide: Time step sizes

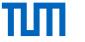

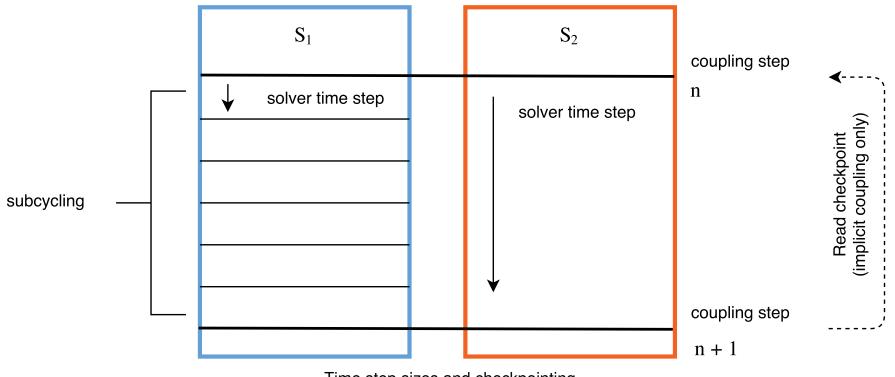

Time step sizes and checkpointing

## Additional slide: Function Objects

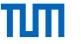

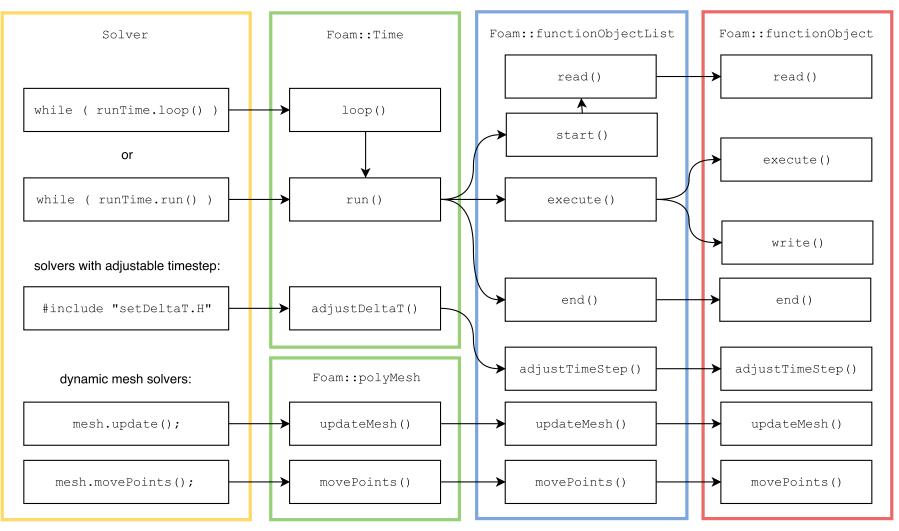

Callbacks in OpenFOAM function objects

## Additional slide: The CHT Module

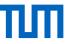

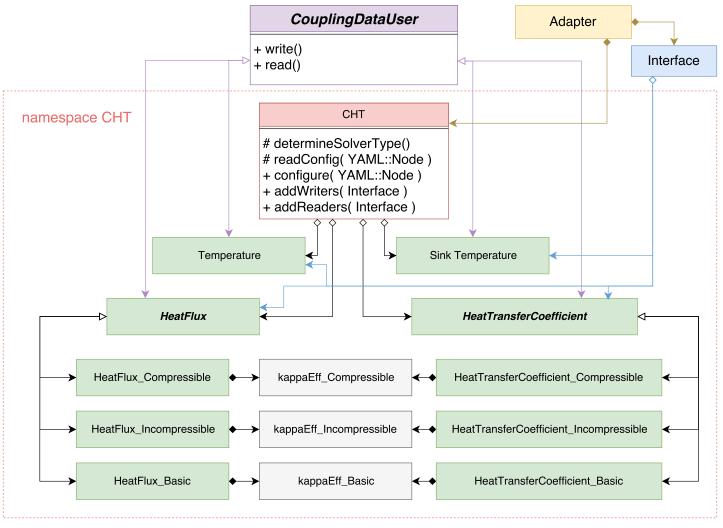

The Conjugate Heat Transfer module

## Additional slide: preCICE scaling

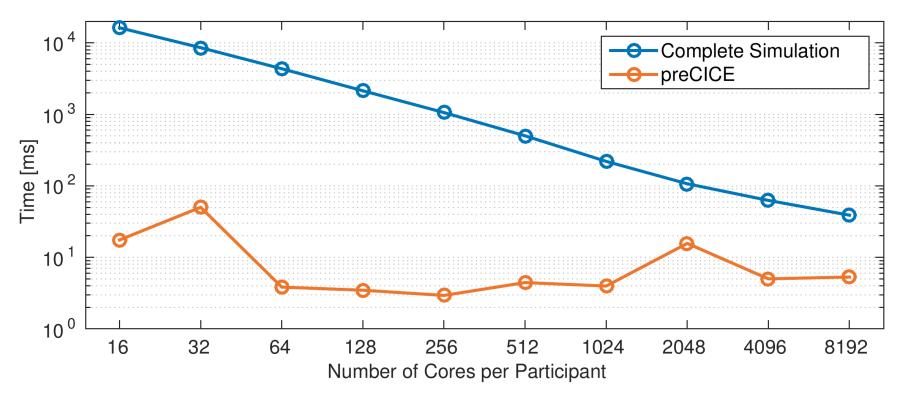

Strong scaling of a coupled simulation with two Ateles participants and  $5.7 \cdot 10^7$  dofs